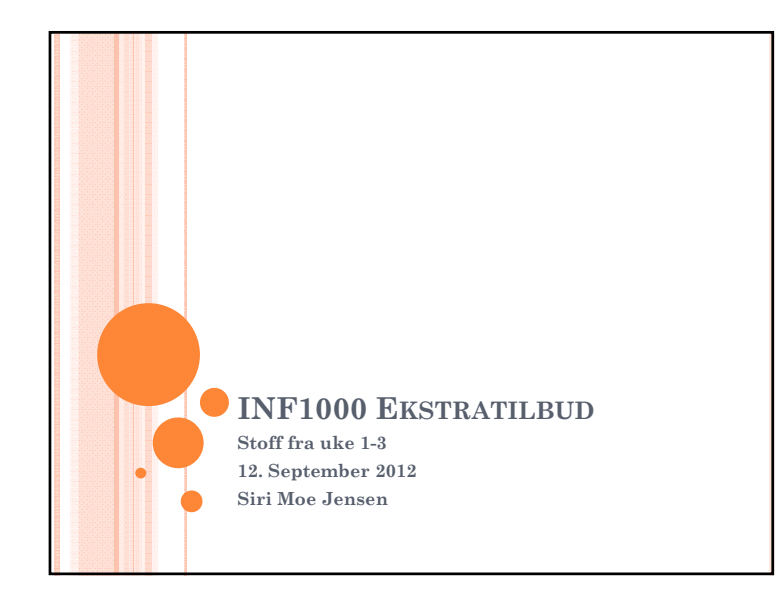

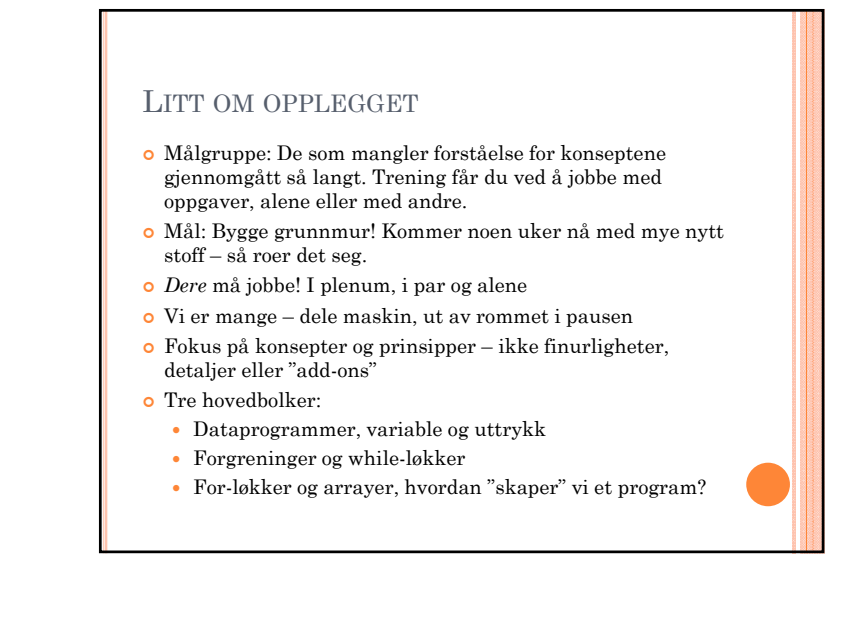

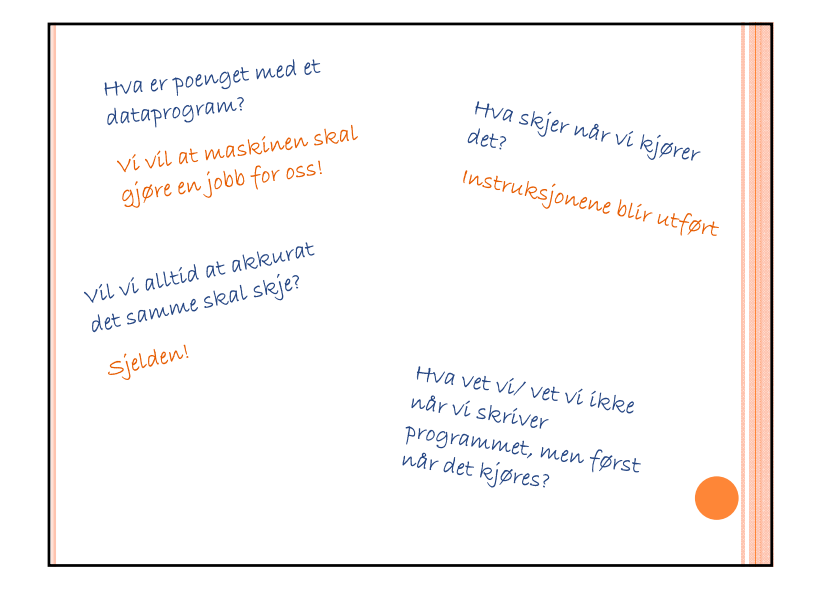

## EKSEMPLER**o** Program som alltid gjør det samme? Siri er flink – ta deg en kopp kaffe! Variasjoner? Siri/ Mathias/ Stian/.. er flink! **o** Hva avhenger variasjonene av? Bruker (eller data fra fil, måleinstrument, ..) Må representeres i programmet Må hentes inn av programmet og/ eller beregnes Hva slags variasjoner er det snakk om? Alt mulig! Eks: Sovet godt i natt? (på en skala fra 1 til 5) Gjenta  $(6 + p^{\text{open}})$  ganger

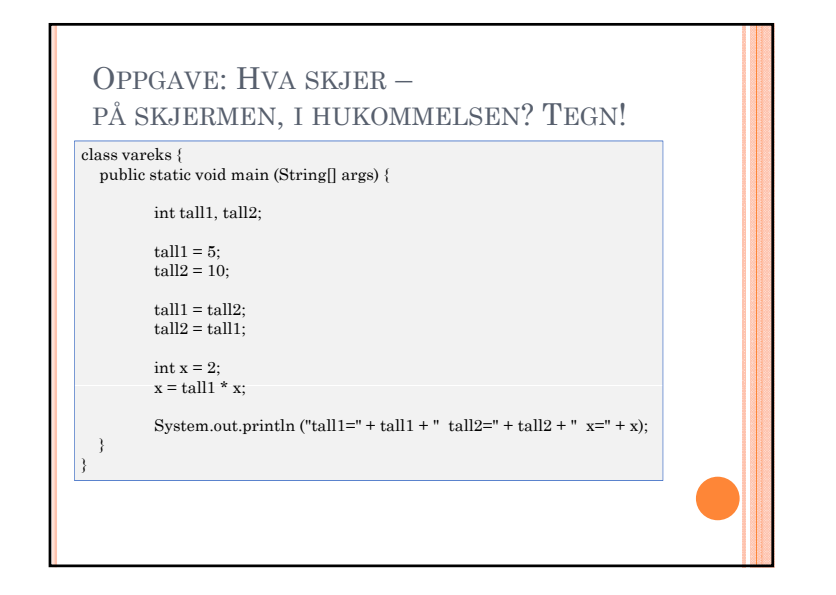

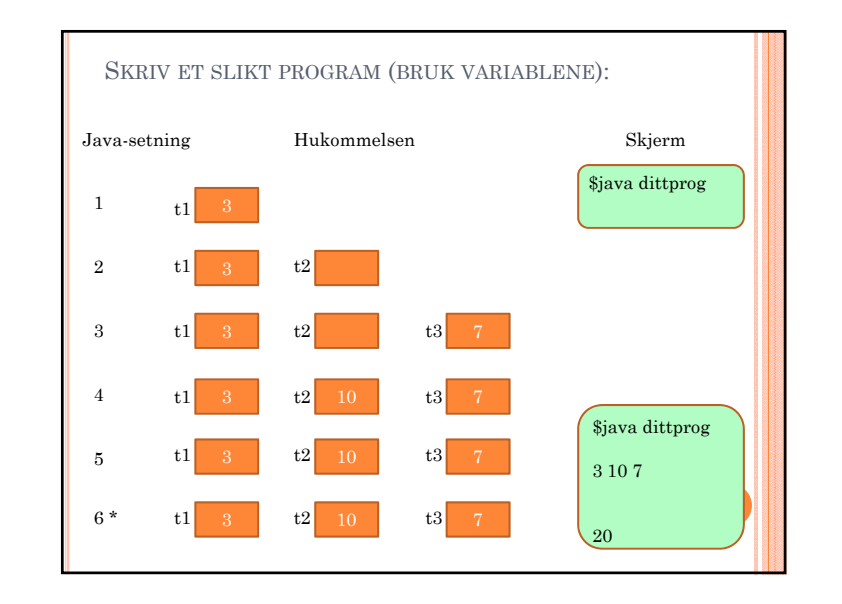

## HVA ER ET UTTRYKK?

- "noe" som leverer en *verdi* av en bestemt *type*
- *int*
- *double*
- *boolean*
- *…*
- Denne verdien kan skrives ut, eller tilordnes en variabel, eller brukes i et nytt utrykk.
- o Hvis det er logisk verdi (boolean) kan den brukes til å ta en beslutning (i en if-test eller whileløkke)

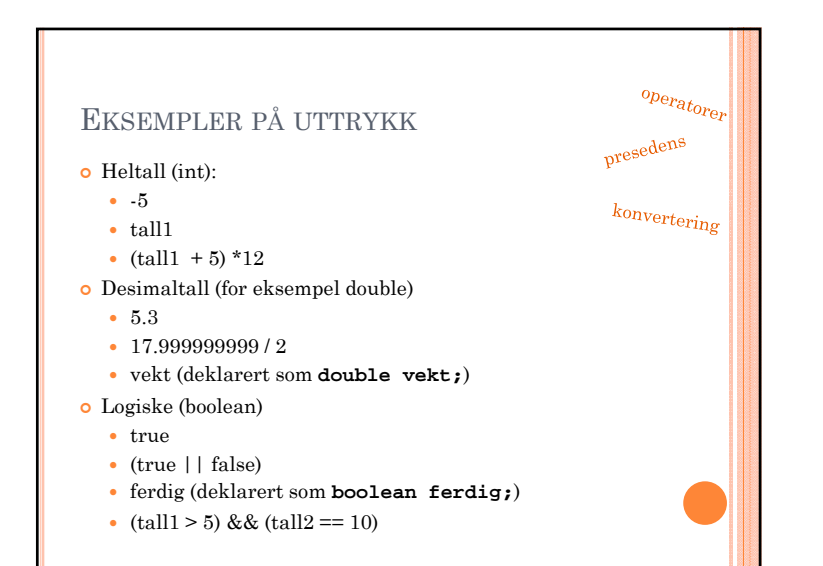

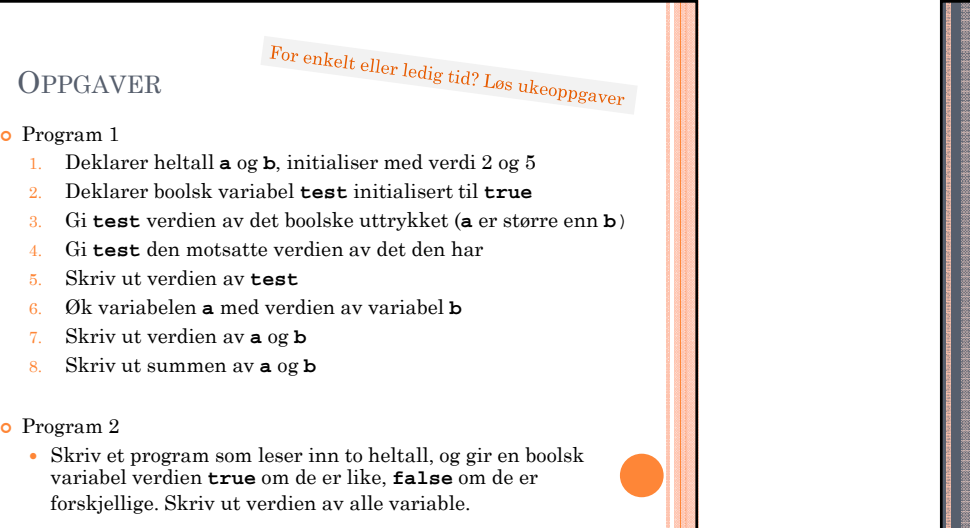

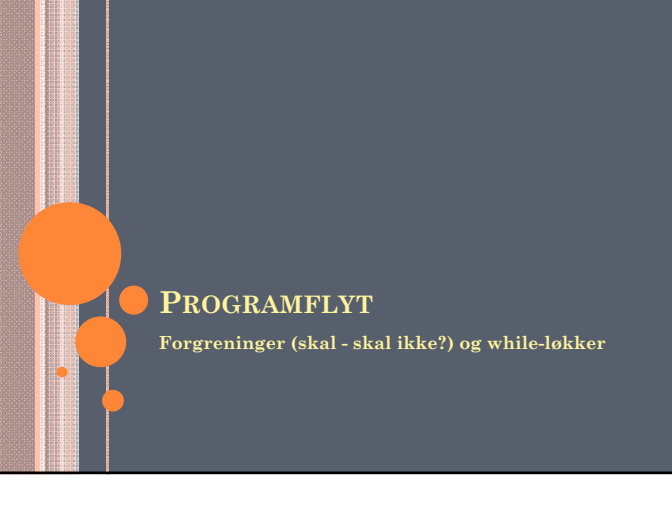

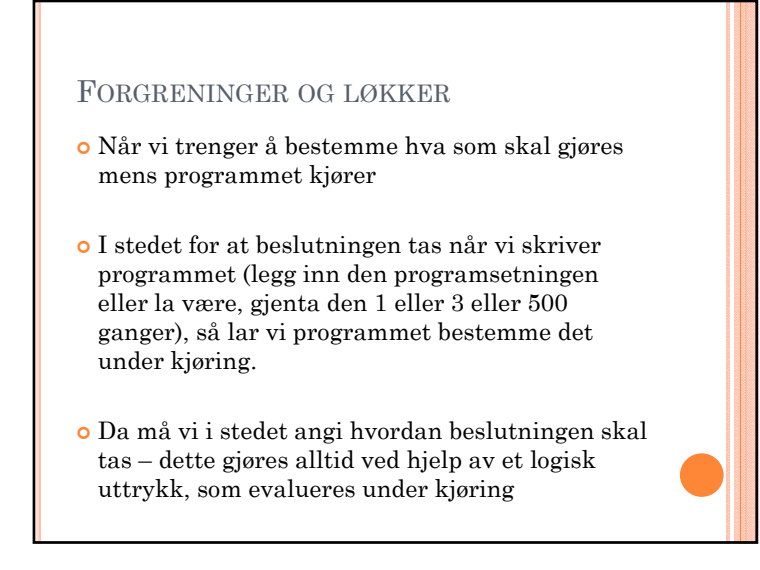

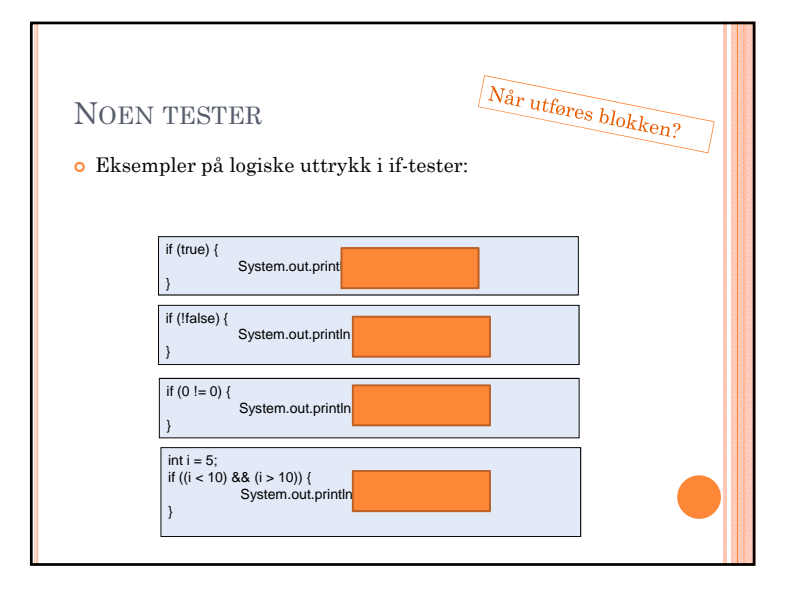

## FORGRENINGER: IF - ELSE $\rm{OPPGAVER}$  (tips: lag ny fil og nytt klassenavn for hvert oppgavenr) **o** Program 1b Når man ønsker alternative setninger utført hvis betingelsen er usann brukes konstruksjonen *if-else* Start med Program 1 fra tidligere. Skriv om programmet slik at det kun utfører punkt 7 (skriver ut verdien av **a** og **<sup>b</sup>**) dersom **<sup>a</sup>** og **<sup>b</sup>** er forskjellige. Hvis **<sup>a</sup>** og **<sup>b</sup>** har samme  $int$ **formue** = 20; verdi skal programmet i stedet utføre punkt 8 (skrive ut summen). **if (formue > 100000000) { System.out.println ("En formue! ");** o Program 3 **} else if (formue > 1000000) {** Skriv et program som leser inn et heltall og skriver ut **System.out.println ("En voksen bankkonto!");** verdien som en tekst på skjermen hvis den er mellom 0 og 3. Bruk **if-else** eller **switch** (se s.79 i RpJ). Hvis verdien System.out.println ("Ingenting å kjøpe husvære for!");<br>} er negativ eller større en 3 skrives det ut en feilmelding. For enkelt eller ledig tid?  $\operatorname{Los}$ ukeoppgaver Slike if-else-setninger kan kobles i kjede med flere alternative utfall

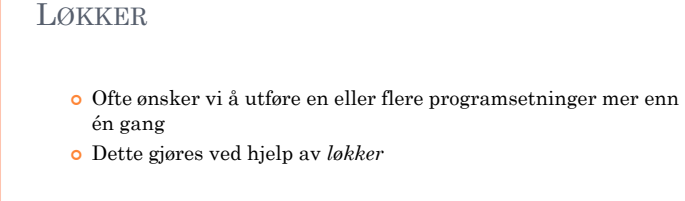

**} else {**

**o** Hovedsakelig to typer behov:

- Utfør setningen(e) inntil en betingelse oppfylles -> while-løkke
- Utfør setningen(e) et bestemt antall ganger –> for-løkke

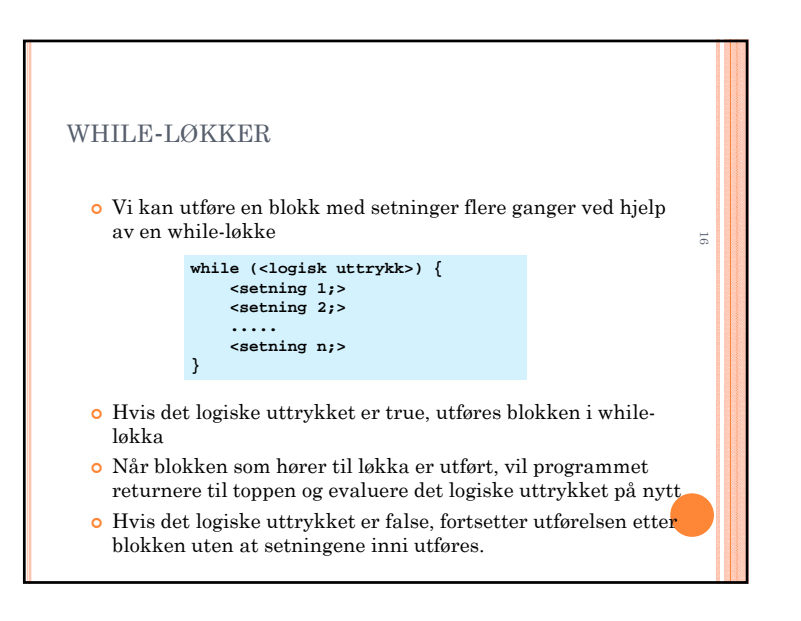

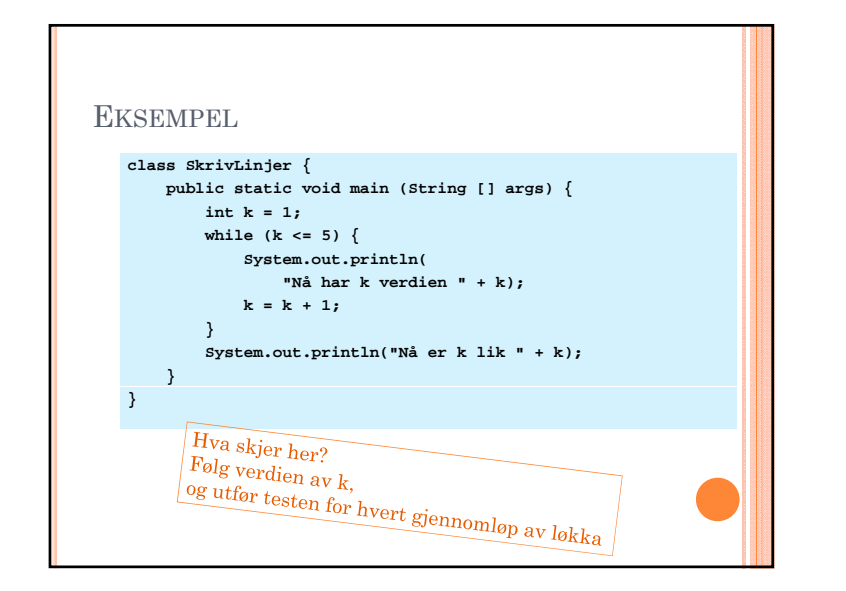

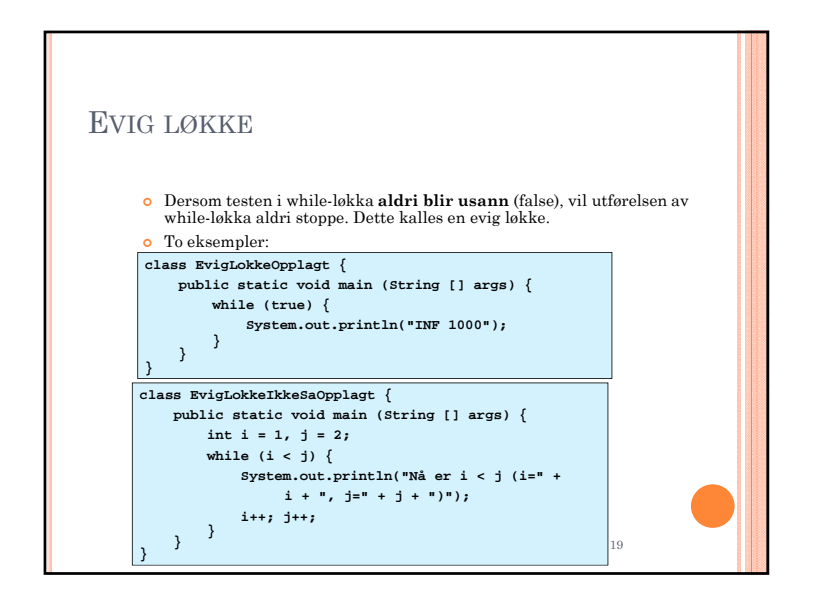

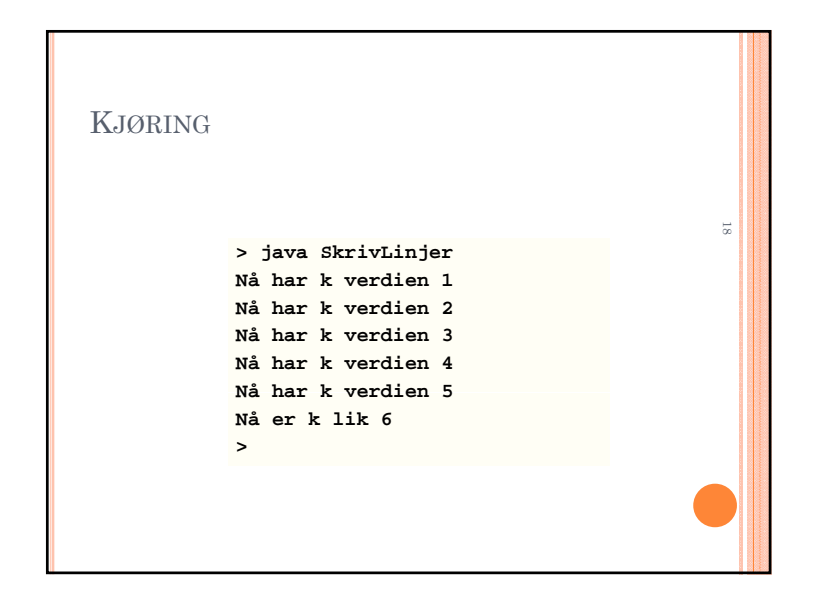

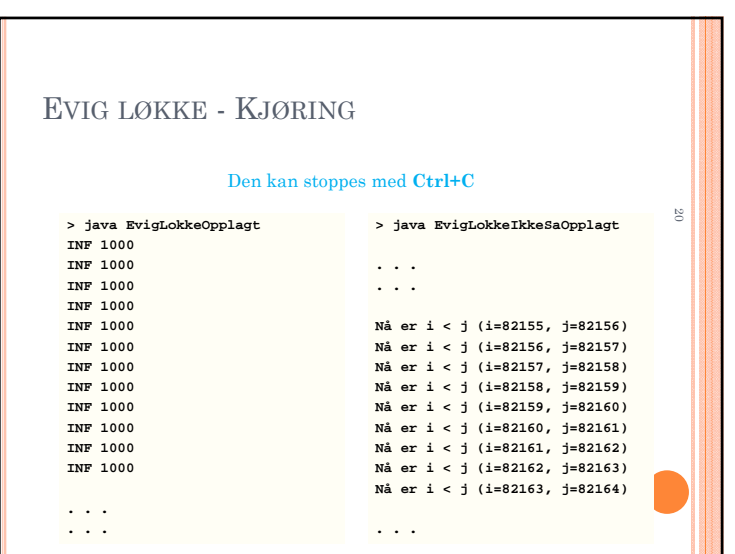

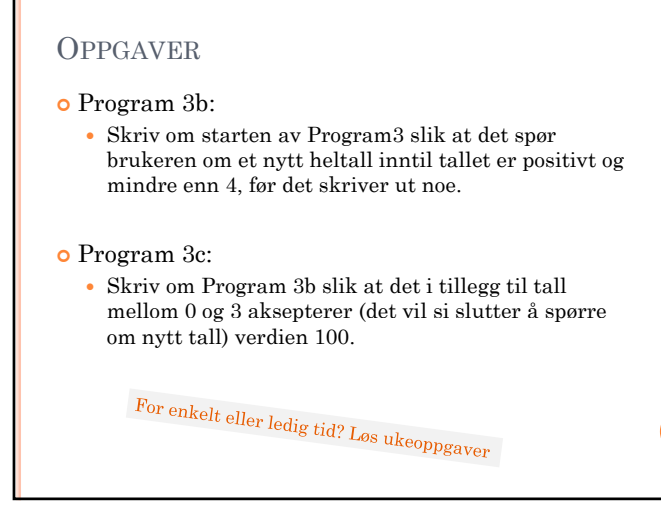

**21**

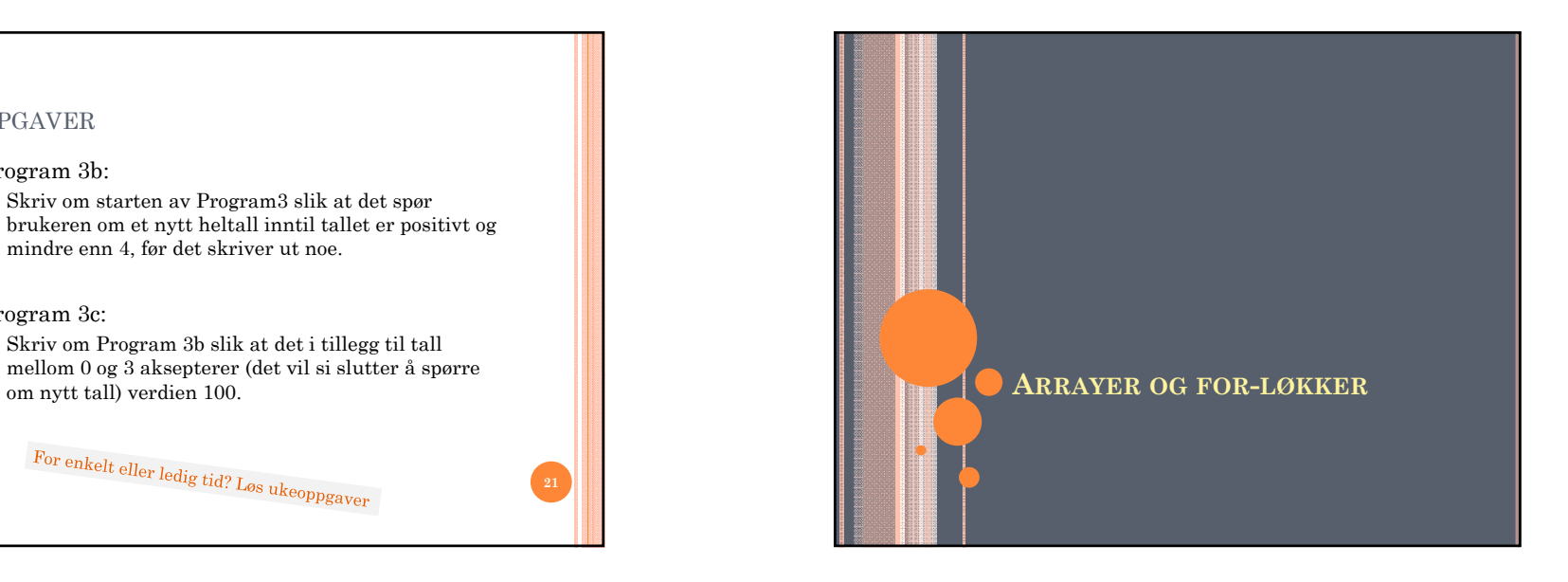

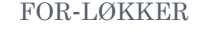

- En annen måte å få utført en instruksjon (eller blokk) mange ganger er ved hjelp av en **for-løkke**
- Innebærer bruk av en variabel som teller (indeks)
- (begynn å telle på \*\*; gå ut av løkken når \*\*; øk telleren med \*\* for hver gjennomføring)
- Brukes for blokker som skal utføres et bestemt antall ganger (kan ligge i en variabel)
- Gir oss tilgang på en "teller" (indeks)

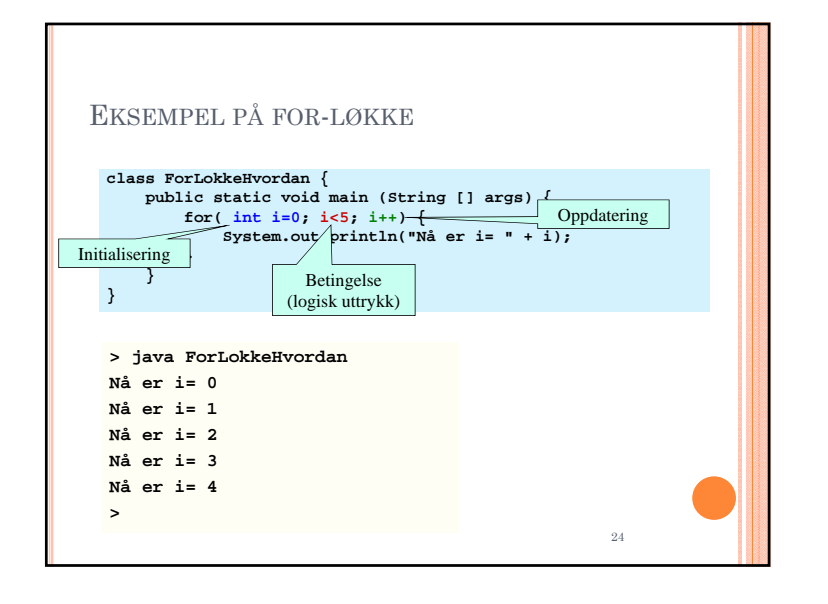

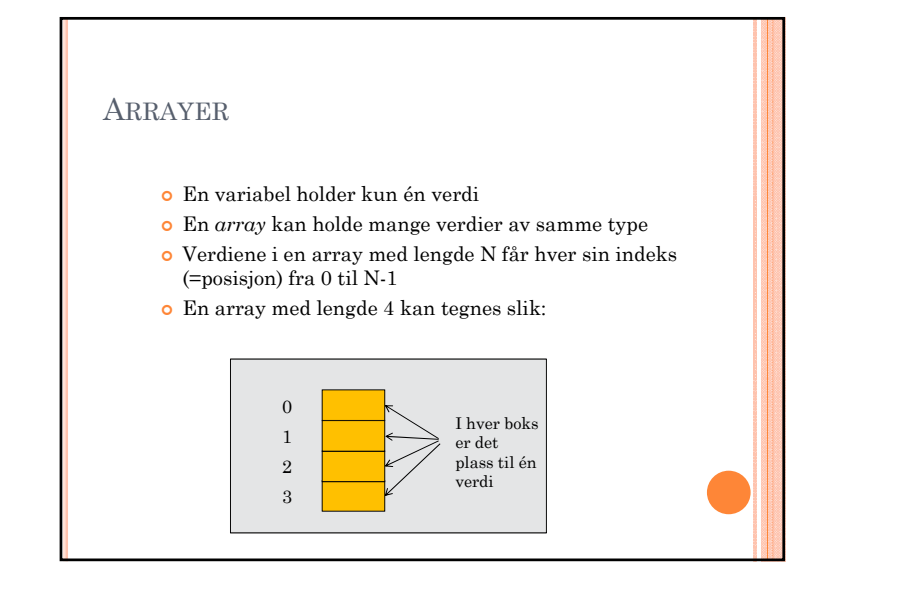

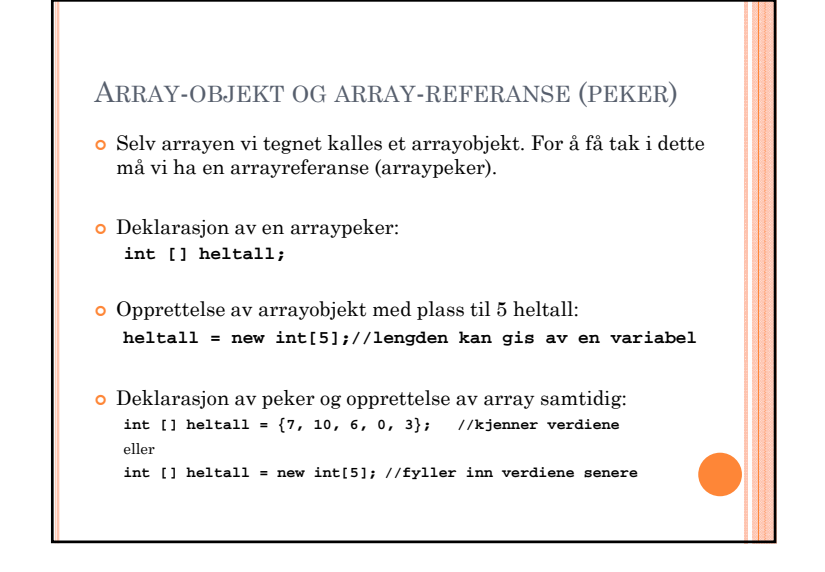

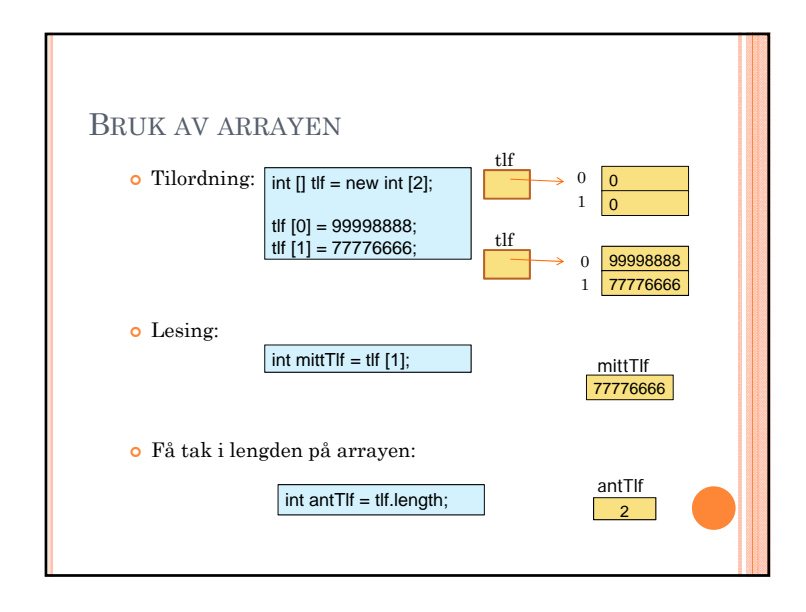

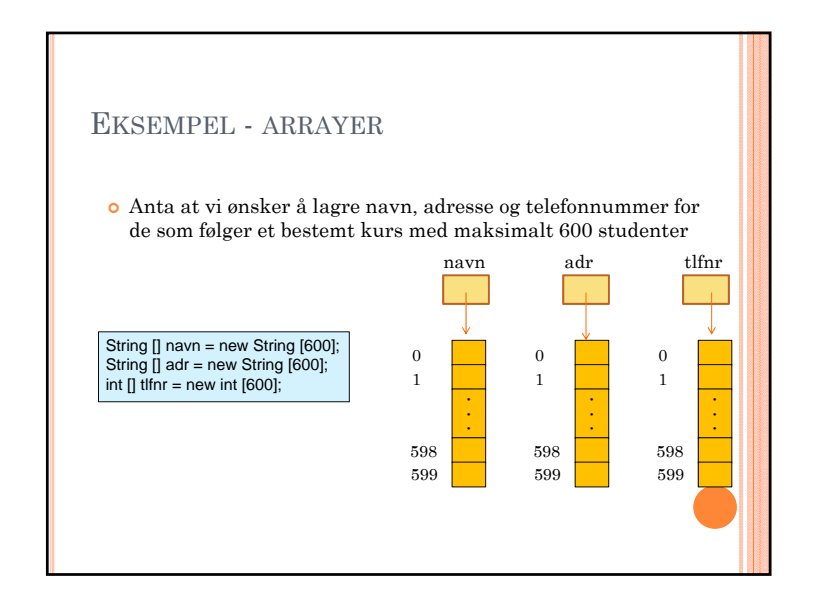

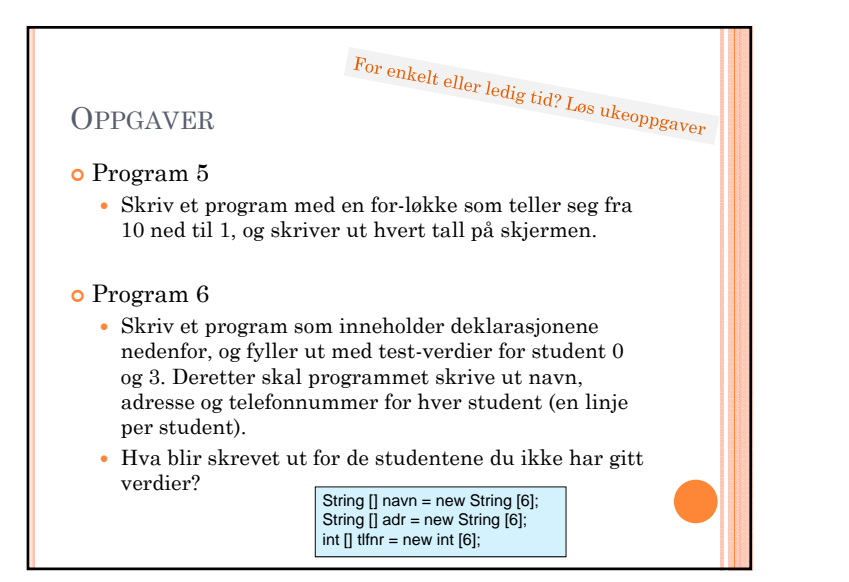